# APP<br>arbolado<br>urbano

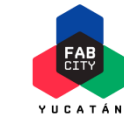

Deutsche Gesellschaft<br>für Internationale<br>Zusammenarbeit (GIZ) GmbH

Por encargo de: | Ministerio Federal<br>| de Medio Ambiente, Protección de la Naturaleza Seguridad Nuclea

de la República Federal de Alemania

Diseñada para facilitar los procesos de gestión del arbolado urbano así como de empoderamiento ciudadano a través de actividades lúdicas.

Permite visibilizar los esfuerzos realizados en temas de arbolado urbano a través de diferentes secciones y contenidos

Catálogo de arbolado Guía de identificación Mapa de localización Contenido Iúdico Información institucional Actividades de aprendizaje

 $\mathbf{P}$ 

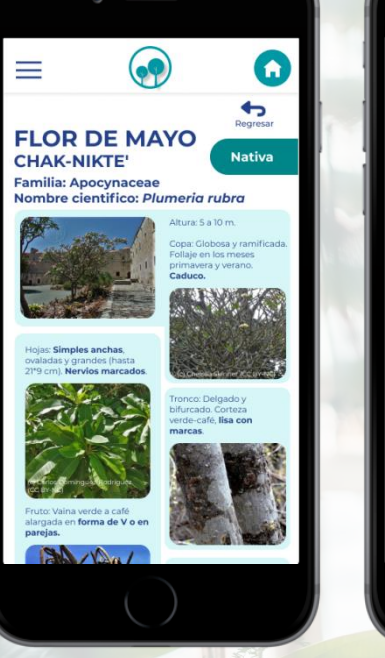

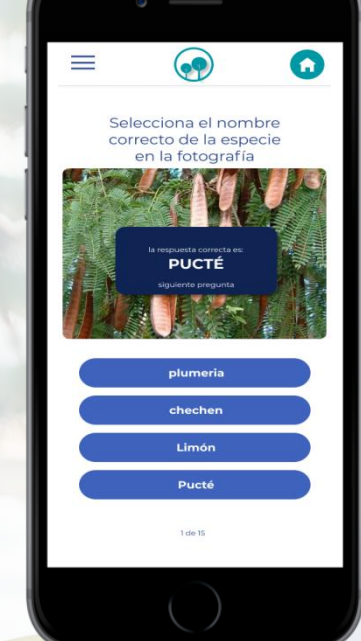

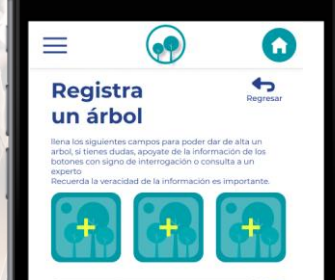

**Guardar** 

Con el catálogo de árboles se accede a información técnica y de los servicios ecosistémicos que provee el arbolado en la Ciudad.

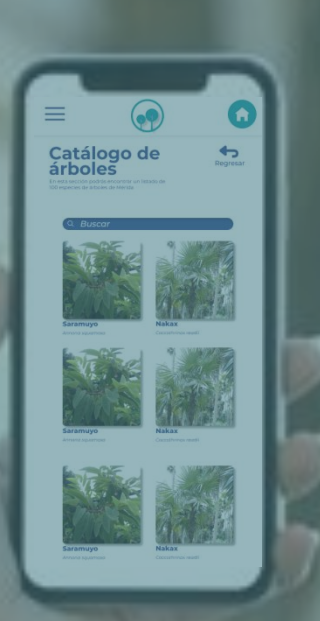

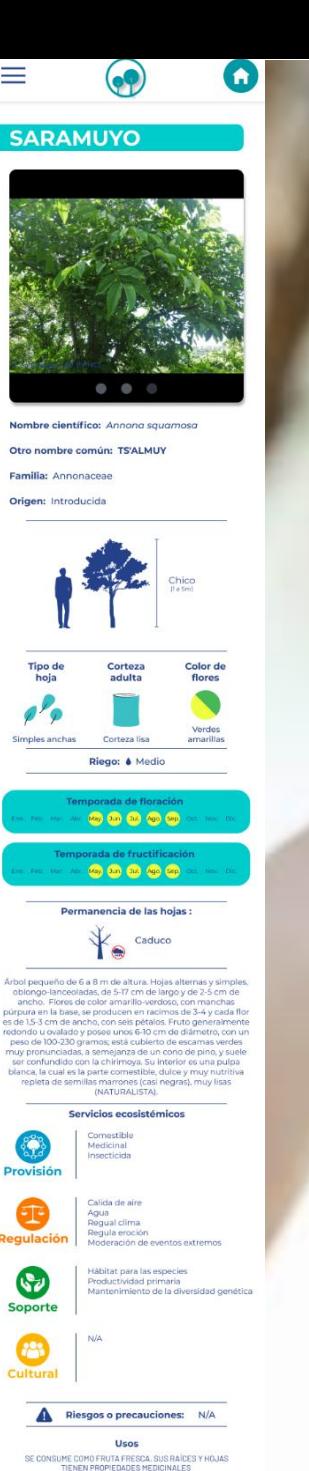

El mapa de arbolado urbano permite identificar los árboles de la Ciudad que han sido previamete georeferenciados.

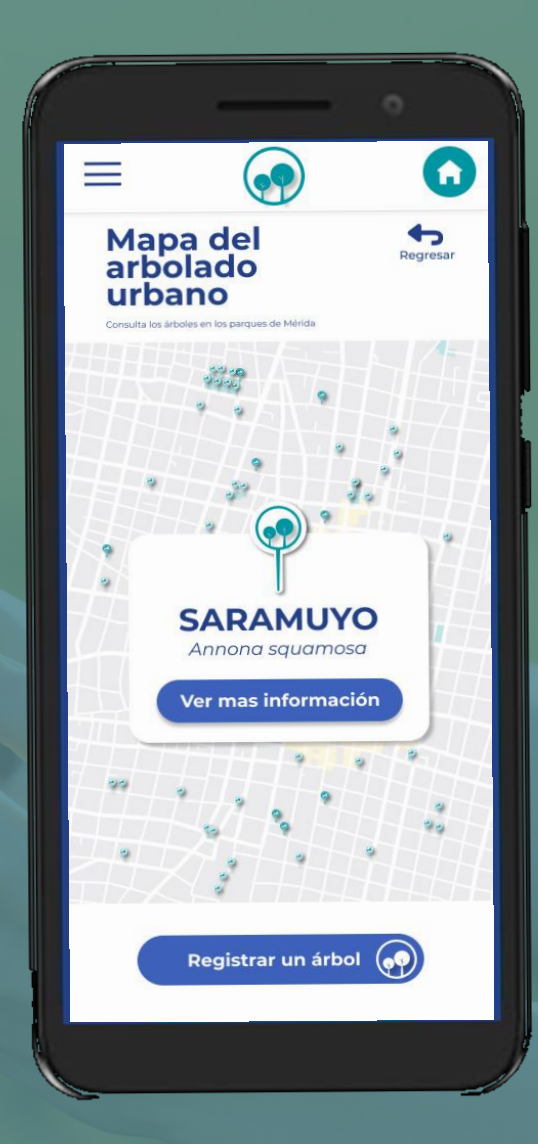

Icono de especie CON información en el Catálogo de árboles

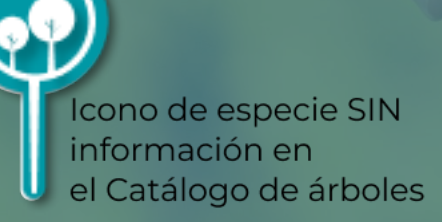

«Para el diseño conceptual y la incorporación activa del Ciudadano nos basamos de diferentes metodologías, una de ellas fue la de monitoreo de arrecifes de coral»

**Medallas** 

**Joel Trinidad Robles** Líder de APParbolado urbano y ArbolMid FabCity Yucatán A.C.

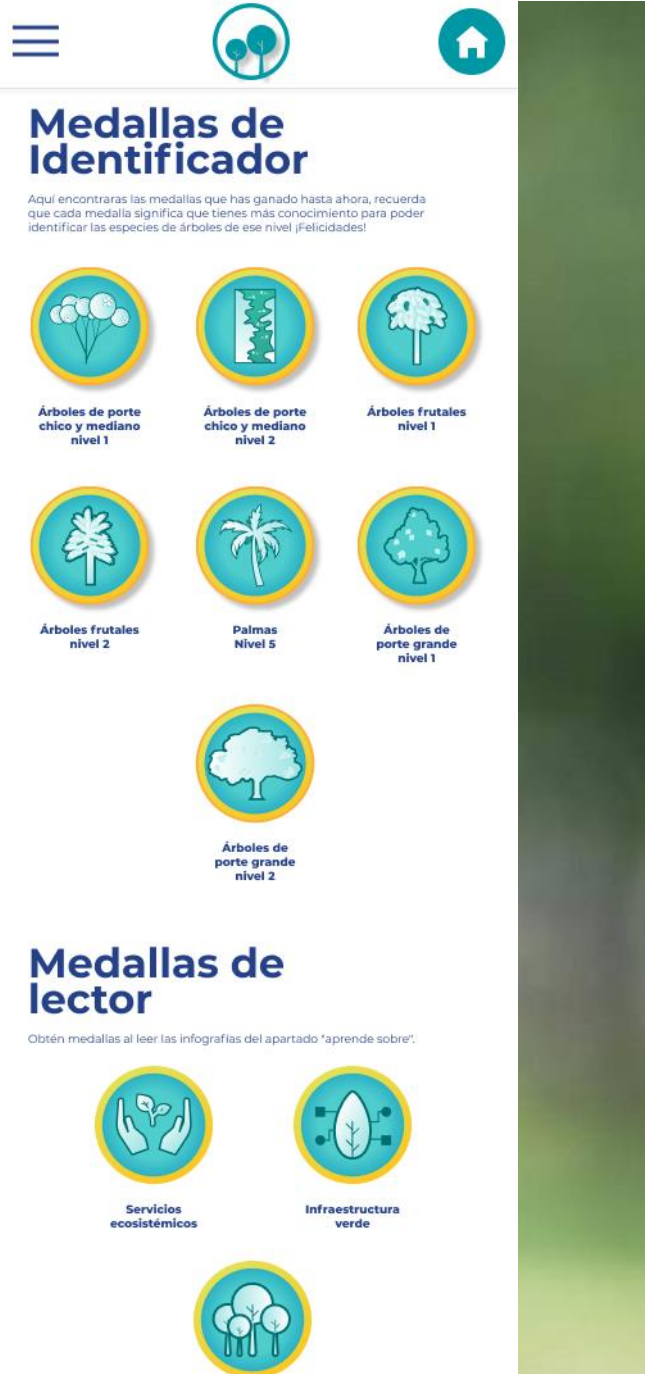

**Arbolado** urbano

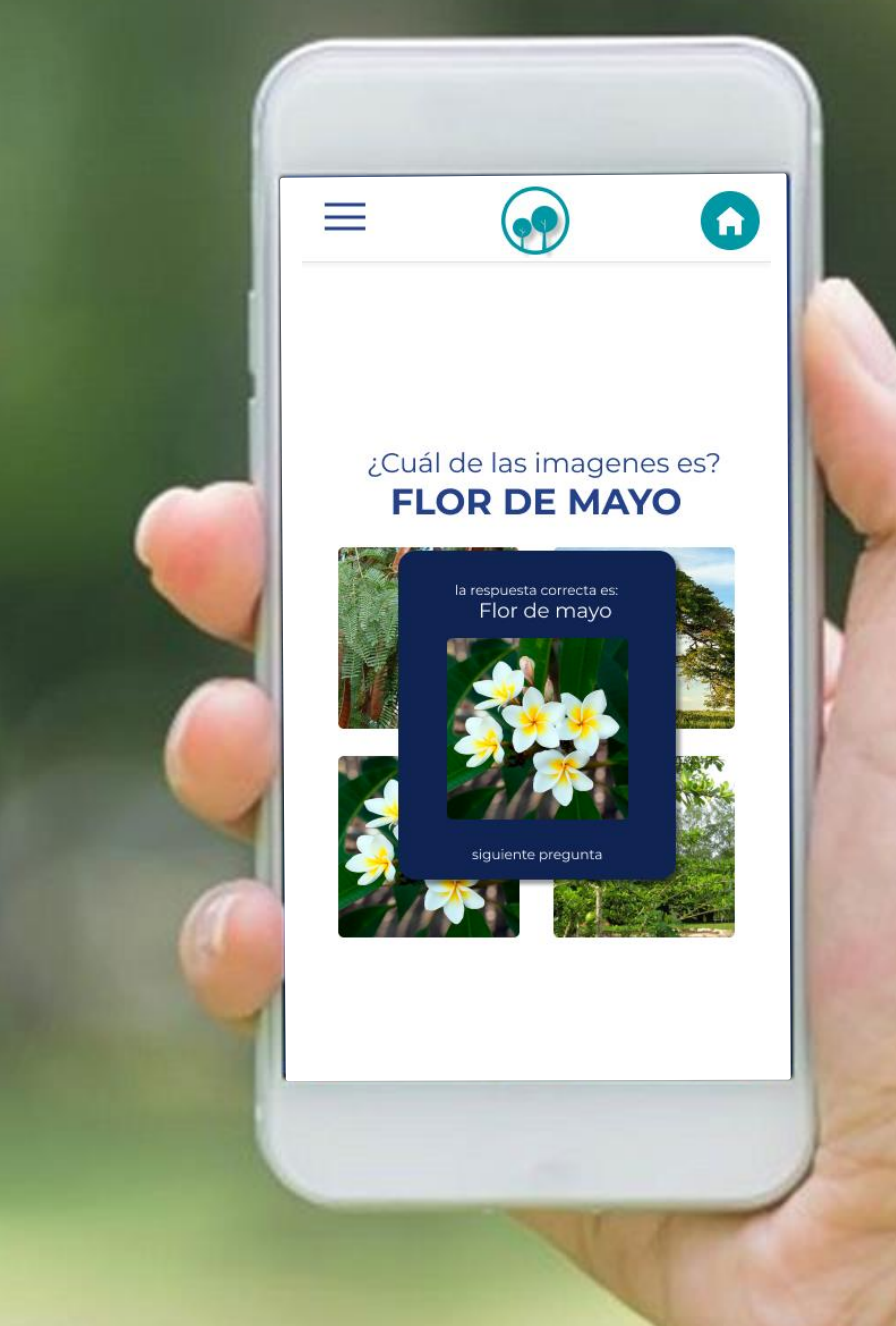

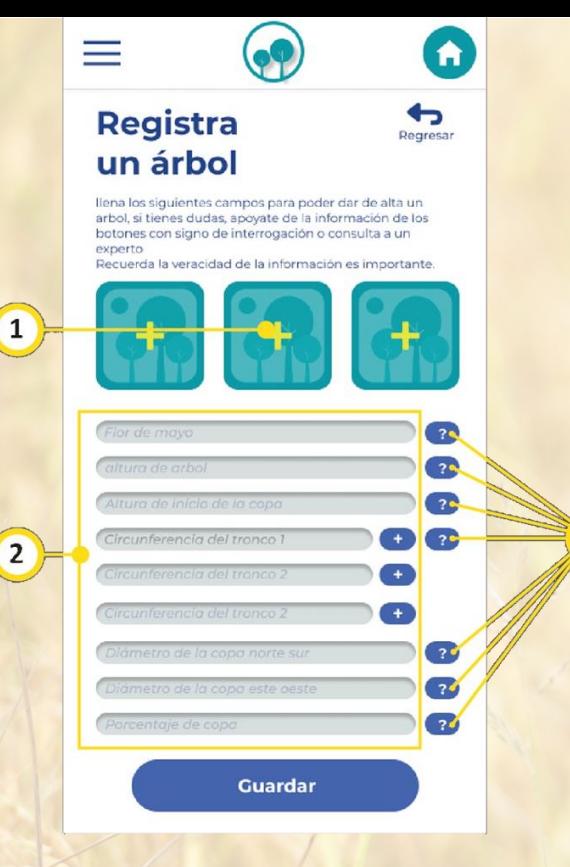

1. Agregar una fotografía

2. Agregar información especifica del árbol 3. Información auxiliar para poder llenar los campos del punto 2

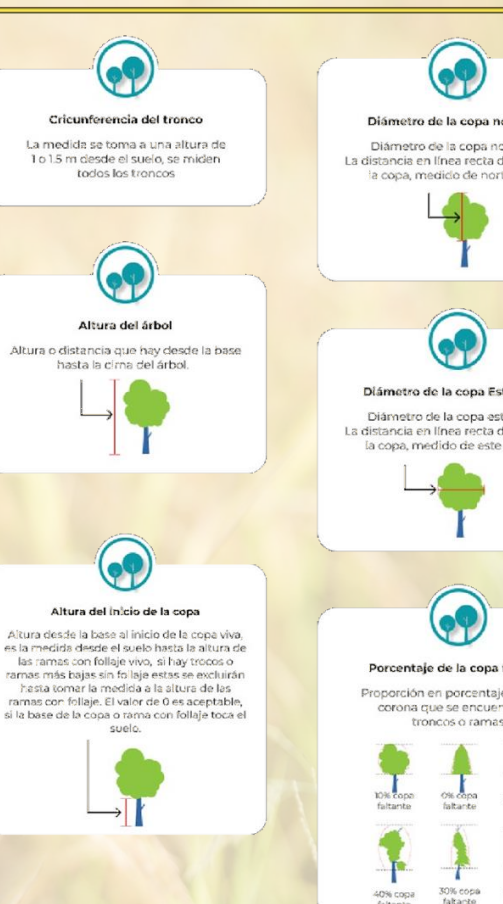

3

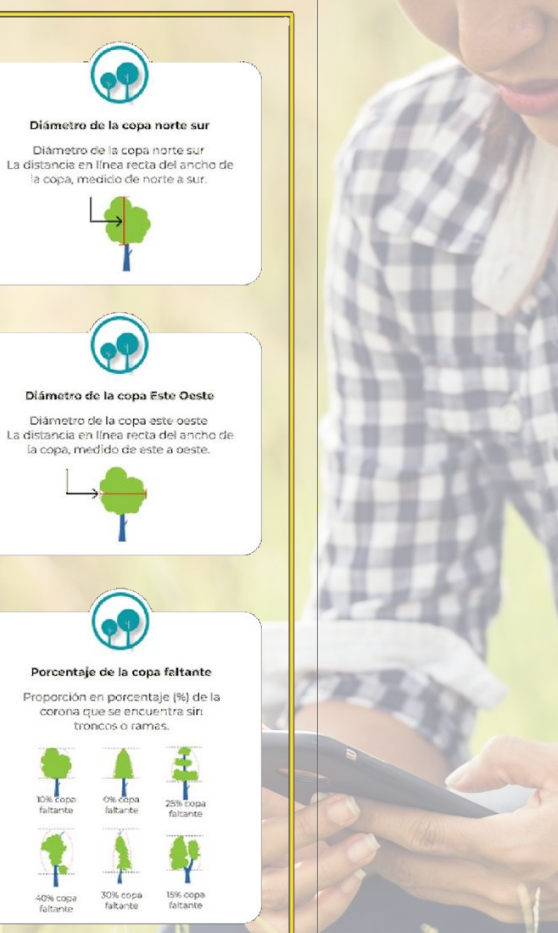

Los Ciudadanos contribuyen en la generación de datos a través de la opción registra un árbol.

 $\mathbf C$   $\mathbf A$  No seguro | fabcityyucatan.org/cooperacionciudades/arboladourbano.html

#### ☆ O 6 5

#### **APP ARBOLADO URBANODOCS**

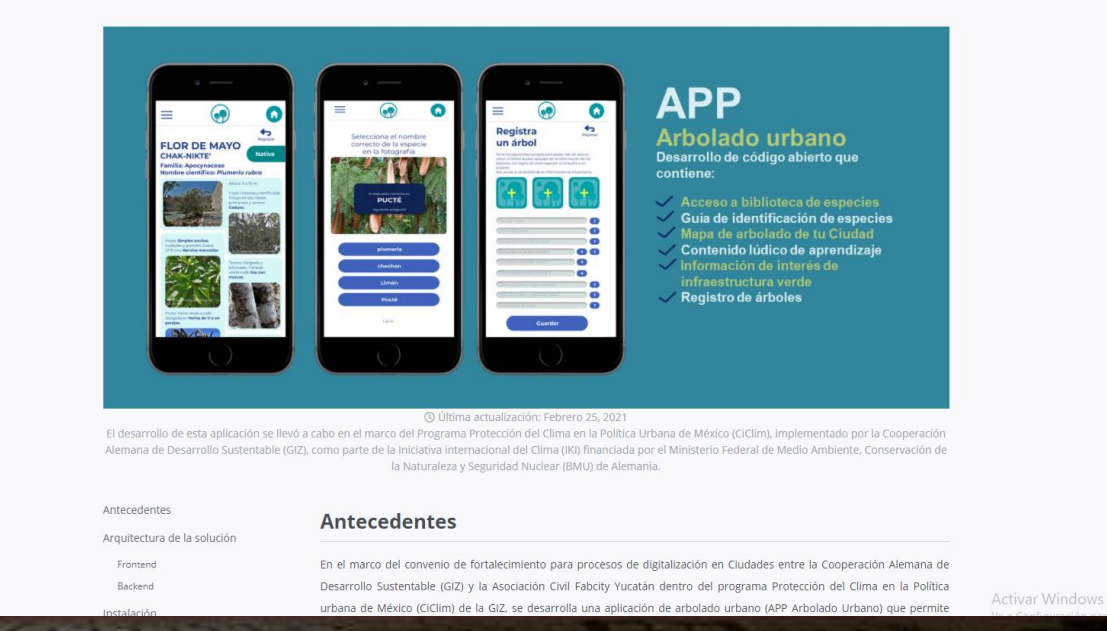

#### Documentación

http://fabcityyucatan.org/cooperacionciudades/arboladourbano.html

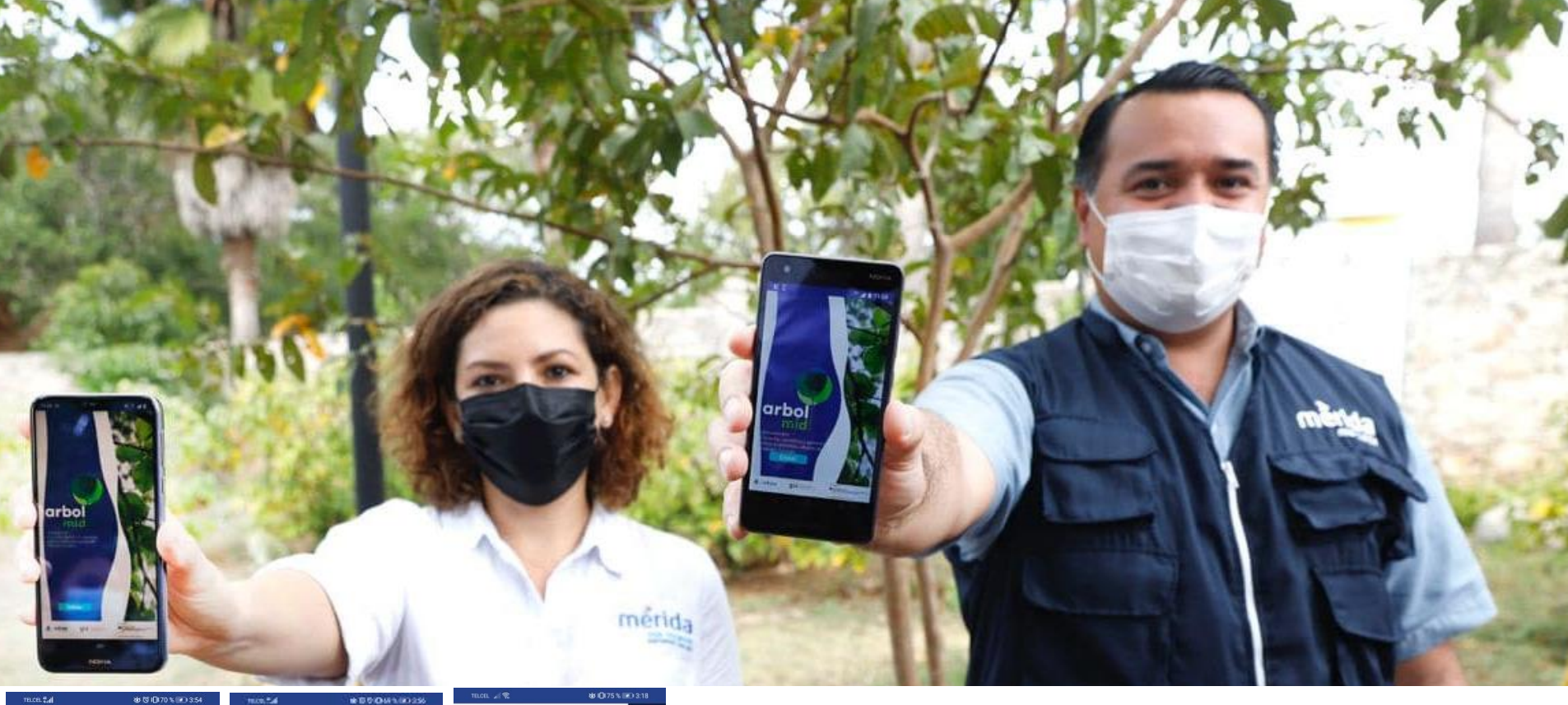

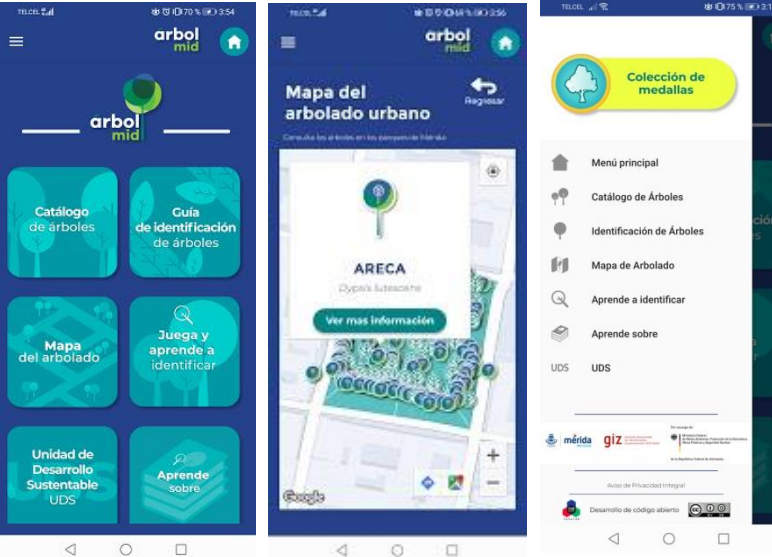

Mérida, es la primera Ciudad en regionalizar #APPArboladoUrbano a través de ArbolMID. Con más de 12,000 especies georeferenciadas en parques de Mérida; 100 especies locales en el catálogo de árboles e información de programas y documentación de infraestructura verde de la Unidad de Desarrollo Sustentable del Ayuntamiento de Mérida.

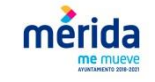

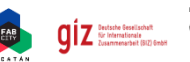

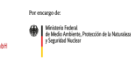

#### **Software**

MIT License Copyright (c) [2020] [FABCITY YUCATAN AC]

#### **Contenido**

#### **Obra derivada**

"APP ÁrbolMid" es una obra derivada de "APP Arbolado Urbano" creado por FabCity Yucatán A.C. con licencia CC BY-SA 4.0. "APP ÁrbolMid" es creada con licencia CC BY-SA 4.0. por FabCity Yucatán A.C.

# *Siembran* con ArboMID un futuro mucho más verde

**EL MUNICIPIO AVANZA** en acciones sustentables a favor del medio ambiente y la calidad de vida, indica el alcalde Renán Barrera en la presentación de una app

#### Novedades Yucatán/Mérida

as acciones a favor de la sustentabilidad son un factor fundamental en la construcción de La Mérida de 10, en la que todas y todos disfrutemos del mejoramiento de nuestro medio ambiente v se eleve la calidad de vida de las familias, dijo el alcalde Renán Barrera Concha durante la presentación de la app"ArboMID" en el marco del Día Internacional de la Educación Ambiental

En el evento, que se realizó en el parque de la comisaría de Cholul, recalcó que su administración ha buscado desde el inicio tener una política cada yez más consistente en el cuidado del medio ambiente.

"Mérida es una ciudad que tiene retos y desafíos ante un crecimiento importante, abundó. El hecho de que sea clasificada como una ciudad con altos estándares de calidad de vida genera mucho interés tanto en visitarla como en vivirla.

"Eso nos impulsa a establecer una política muy seria

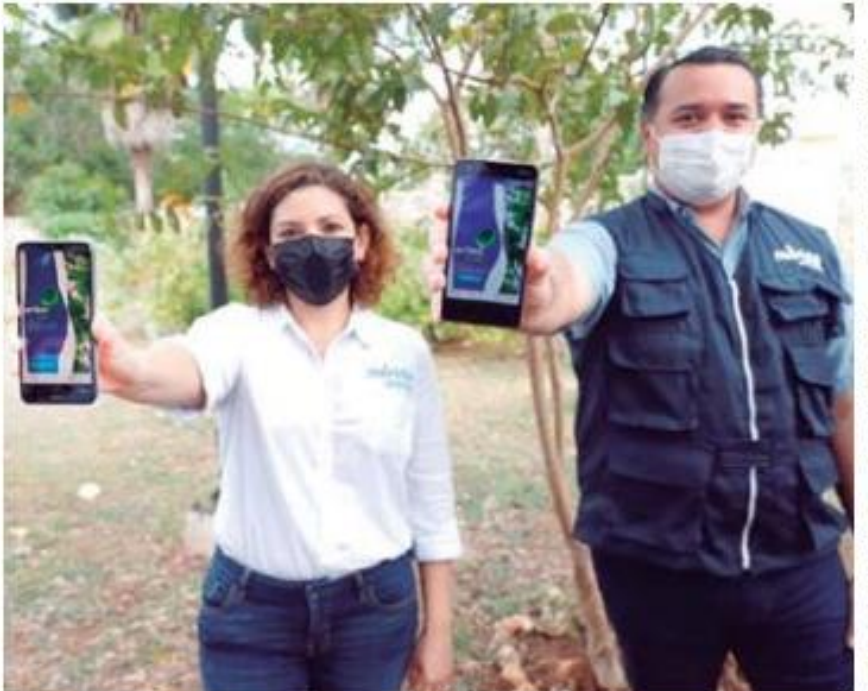

LA nueva aplicación permite consultar y conocer las características del arbolado urbano.

en materia de cuidado al medio ambiente, en solidaridad también con las políticas internacionales contra el cambio climático", dijo.

Recordó que en 2010 viajó a Alemania a invitación del Ministerio Federal de Medio Ambiente, Conservación de la Naturaleza y Seguridad Nuclear de Alemania. donde hizo el compromiso para que Mérida tenga por primera ocasión un presu-

puesto destinado a acciones para combatir el cambio climático, convirtiéndose en el único municipio del país en lograrlo. Dijo que la app que se presentó aver es uno de los frutos de ese acuerdo y

una biblioteca de 100 especies más comunes en Mérida. en ella se combinan la creatividad y la tecnología, pero

La aplicación se puede descargar gratis para teléfonos con Android, Cuenta con

también la responsabilidad y la solidaridad para el cuidado del medio ambiente.

En su intervención. Andrés Rojo Maurer, asesor de la Cooperación Alemana al Desarrollo Sustentable (GIZ) en Mérida, hizo un reconocimiento al interés del Alcalde por buscar cada vez más y mejores herramientas que abonen al desarrollo sostenible.

Destacó que el desarrollo de la app fue un proceso enteramente local, con la Unidad de Desarrollo Sustentable v la asociación civil FabCity Yucatán, por lo que reconoció al Ayuntamiento por este esfuerzo.

En su mensaje, Barrera Concha recalcó que esto forma parte de muchas acciones emprendidas, entre ellas la elaboración de un inventario de árboles de la ciudad, con lo que hoy se sabe que Mérida tiene 2.318,000 árboles, lo que representa un promedio de 96 por hectárea y permite una producción de oxígeno de 32.890 toneladas al año.

La nueva aplicación, que se desarrolló con apoyo de GIZ y FabCity Yucatán, permite consultar y conocer las características del arbolado urbano de Mérida.

#### Environment, Feature, Merida, News, Peninsula, PlanetYuca ARBOLMID the new app that allows us to learn about the high value of Mérida trees

By Yucatan Times on January 29, 2021

 $G+$ SHARE Share  $\mathbf{in}$ **V** Tweet

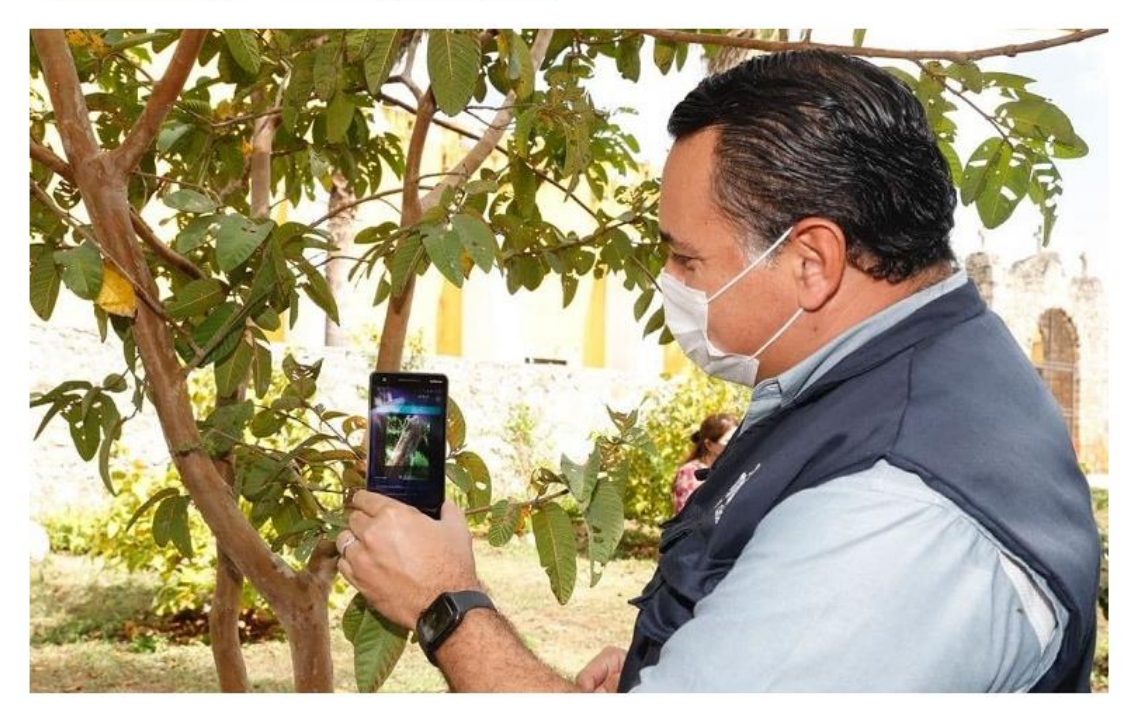

Merida Mayor Renan Barrera Concha said that the new app ARBOLMID that was officially launched on January 26th, is one of the results of an agreement with a German government agency, and it combines creativity and technology, but also responsibility and solidarity for the care of the environment.

# Arbolado virtual

### Nueva "app" con un catálogo de los árboles en Mérida

Con el lanzamiento de la aplicación ÁrbolMid, que aver presentó el alcalde Renán Barrera Concha en el parque de Cholul, el Avuntamiento se sumó a las celebraciones por el Día Mundial de la Educación Ambiental.

La aplicación, que por el momento solo está disponible en Android, ofrece datos del arbolado de Mérida e información sobre diversas especies, su cuidado y los beneficios que brindan a la población.

"Lo que buscamos con esta aplicación es que desde nuestros teléfonos celulares tengamos la posibilidad de saber qué tipo de especie es y algunos datos adicionales que nos permitan estar informados y tener dinámicas divertidas para los niños y jóvenes", señaló.

Tras resaltar que el cuidado del medio ambiente es tarea de todos, dijo que en los últimos años ha habido más corresponsabilidad entre autoridades y ciudadanos.

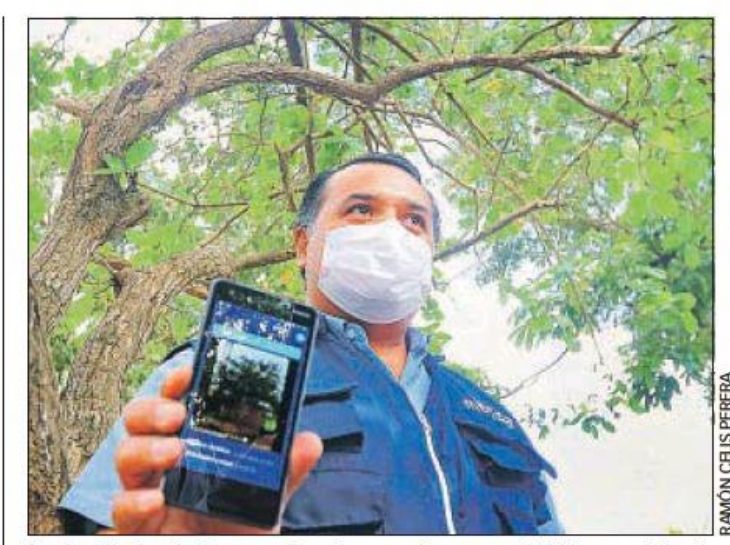

El alcalde Renán Barrera Concha muestra en un teléfono celular la nueva aplicación de ÁrbolMid sobre el catálogo de árboles de Mérida

"Nuestras nuevas generaciones ya van creciendo con este cuidado, con este sentido de pertenencia, de que no solo hay que cuidar el patio de nuestra casa sino también el espacio público", dijo el alcalde, quien compartió que en Mérida hay 2.318,000 árboles, lo que equivale a 96 por hectárea, en promedio, y que generan 32,890 toneladas de oxígeno al año.

En la presentación también estuvieron Eugenia Correa Arce, directora de la Unidad de Desarrollo Sustentable; Sergio Jesús Ix Ma-

tú, comisario de Cholul: Ileana Cerón, socia fundadora de FabCity Yucatán; Andrés Rojo Maurel, asesor del programa Protección del Clima en la Política Urbana de México (CiClim) de la cooperación alemana al Desarrollo sustentable, y Aracely Negrete, vocera del grupo Arboretum.

Eugenia Correa explicó que ÁrbolMid permite consultar y conocer características del arbolado urbano de Mérida y aprender a identificar las especies que se encuentran en la ciudad.

Entre las principales características de la aplicación, destacó un catálogo de las 100 especies más comunes en Mérida con información sobre la forma de sus hojas. tronco, altura promedio, tamaño de raíces, temporadas de floración y fructificación, permanencia de las hojas, usos tradicionales, los servicios que brindan al ecosistema y fotografías.

También incluve un mapa de arbolado, contenido lúdico a través de la gamificación de especies, un apartado sobre la Reserva Ecológica Cuxtaly la infraestructura verde de la ciudad.

"ÁrbolMid es una herramienta digital que busca acercar al ciudadano al conocimiento sobre el beneficio de los árboles", recalcó la funcionaria.

El desarrollo de la aplicación se dio en el marco de la cooperación entre el Ayuntamiento y el programa de CiClim, establecido por la GIZ por encargo del Ministerio Alemán de Medio Ambiente, Conservación de la Naturaleza y Seguridad Nuclear, a fin de fortalecer las estrategias de digitalización para la gestión ambiental urbana.- NÁN CANUL EK

# Testimoniales

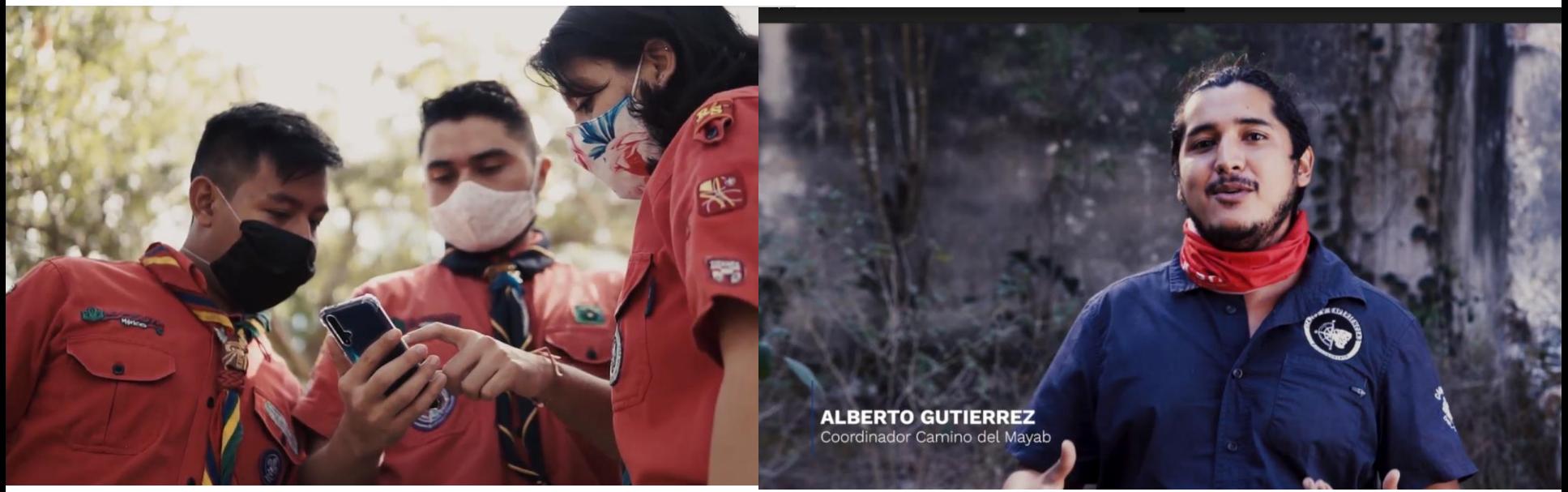

## **SCOUTS DE MÉXICO**

## **CAMINO DEL MAYAB**

**[https://drive.google.com/file/d/1YMjo6XfUA8cg1vXr2\\_Yf1OW25i](https://drive.google.com/file/d/1YMjo6XfUA8cg1vXr2_Yf1OW25iQo0CBZ/view?usp=sharing) [Qo0CBZ/view?usp=sharing](https://drive.google.com/file/d/1YMjo6XfUA8cg1vXr2_Yf1OW25iQo0CBZ/view?usp=sharing)**

[https://drive.google.com/file/d/1A-](https://drive.google.com/file/d/1A-PkQNPwm_HMA_bQeyLhAhAiSu5rWH8-/view?usp=sharing)[PkQNPwm\\_HMA\\_bQeyLhAhAiSu5rWH8-/view?usp=sharing](https://drive.google.com/file/d/1A-PkQNPwm_HMA_bQeyLhAhAiSu5rWH8-/view?usp=sharing)

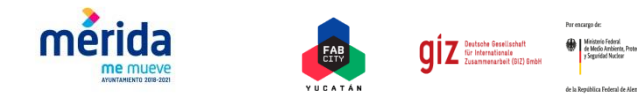

Personaliza con la información de arbolado de tu Ciudad. Contribuye mejorando funciones, nuevas versiones del código, secciones adicionales y en general aportaciones que contribuyan en la aplicación.

Si no encuentras toda la información disponible para su réplica contáctanos y las pondremos a tu disposición fabcity.yucatan@gmail.com

La conceptualización y diseño lúdico incorporando aspectos de ciencia ciudadana ha sido un proceso colaborativo extenso con diferentes expertos. Te pedimos citar la fuente de origen del contenido en tus obras derivadas y el enlace a la web del proyecto global. Eso nos permitirá seguir generando herramientas para la activación ciudadana en entornos urbanos e incluir a tu Ciudad en el marco de casos de éxito del proyecto

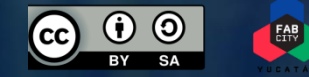

http://fabcityyucatan.org/cooperacionciudades.html

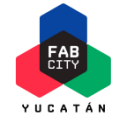

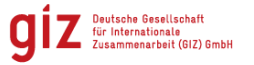

Ministerio Federal<br>de Medio Ambiente, Protección de la Natural

Por encargo de

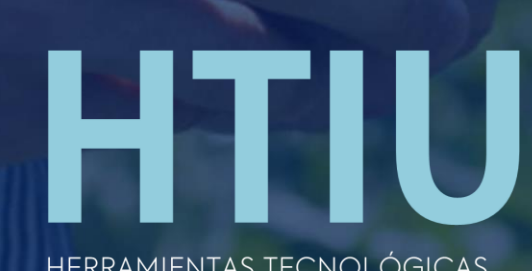

HERRAMIENTAS TECNOLÓGICAS<br>PARA LA INNOVACIÓN URBANA Y<br>PARTICIPACIÓN CIUDADANA

http://fabcityyucatan.org/cooperacionciudades.html

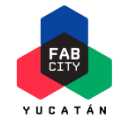

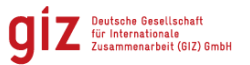

Por encargo de: Ministerio Federal<br>de Medio Ambiente, Protección de la Naturaleza

y Seguridad Nuclea